**E-Learning, Advanced**

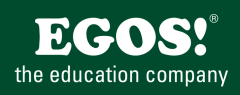

Mit Excel können Sie Tabellenkalkulationen mit komplexen Berechnungen und Formatierungen erstellen. Des weiteren ist die optische Darstellung von Zahlen mit Diagrammen, und die Auswertung von Datenlisten mit verschiedensten Funktionen möglich.

## **Ihr Nutzen**

In diesem Kurs lernen Sie erweiterte Bearbeitungsmöglichkeiten in Excel kennen. Dies umfasst beispielsweise die Benennung von Zellbereichen, die Bedingte Formatierung oder die Berechnung von Teilergebnissen. Bei der Handhabung von Daten geht es um Sortierund Filtermöglichkeiten, Vorlagen sowie um Zellbezüge auf andere Blätter oder Mappen. Von Finanzfunktionen bis hin zu logischen

**Preistione erwerden d**er Einsatz von Funktionen und die Überprüfung derselben anschaulich erläutert. Für die flexible Darstellung von komplexen Daten bieten PivotTables und PivotCharts gute EUR 55,- exklusive der gesetzlichen MwSt. Möglichkeiten. Das Einfügen von Screenshots, wissenschaftlichen **Seminardauer** formeltwode(n) chowe ataren wird vermittelt, wie auch die Gültigkeitsprüfung bei der Dateneingabe. Abschließend erfahren Sie, wie Sie in Excel mit Datum und Uhrzeit rechnen. **Seminarinhalte**

- \* Erweiterte Bearbeitung
- Zellbereiche benennen
- Zellen in Abhängigkeit von Formelergebnissen formatieren
- Benutzerdefinierte Zellformate erstellen
- Bedingte Formatierungen
- Inhalte einfügen
- Daten importieren bzw. exportieren
- Das Ein- und Ausblenden von Tabellenbereichen
- Teilergebnisse berechnen
- Datentabellen für Berechnungen
- Arbeitsmappen schützen
- \* Handhabung von Daten
- Die benutzerdefinierte Sortierung
- Fortgeschrittene Filtertechniken
- Der Suchfilter

EGOS! PDF MVC Content Application Framework v8.2.24.405. ©2024 EGOS! The Education Company, Alle Rechte vorbehalten. Created on 05.05.2024 04:16:43. ID7966. Excel 2013 E-Learning, Advanced

EGOSI PDF MVC Content Application Framework v8.2.24.405. @2024 EGOS! The Education Company, Alle Rechte vorbehalten.

Created on 05.05.2024 04:16:43. ID7966. Excel 2013 E-Learning, Advanced

- Zellbezüge auf andere Tabellenblätter verwenden
- Zellbezüge auf andere Arbeitsmappen nutzen
- Verknüpfungen bearbeiten
- Formatvorlage erstellen und zuweisen
- Mustervorlage erstellen
- Arbeitsmappen mit Mustervorlagen erstellen
- \* Funktionen
- Verschachtelte Funktionen erstellen
- Mathematische Funktionen
- Statistische Funktionen
- Finanzfunktionen
- Die Funktion SVERWEIS
- Die Funktion WVERWEIS
- Logische Funktionen
- Die Formelüberwachung verwenden
- \* PivotTables und PivotCharts
- PivotTables einfügen
- PivotFelder zuordnen
- Das Layout für PivotTables definieren
- PivotTables filtern
- Mit Datenschnitten arbeiten
- PivotTables aktualisieren
- PivotTables sortieren
- Einen Drilldown erstellen
- PivotCharts erstellen

© 2024 EGOS! The Education Company, Alle Rechte vorbehalten.

## Basics vorausgesetzt.

**Voraussetzungen**

## **Hinweise**

DE/ENG/ES/FR/CN/JAP/KR/BR 54 Lektionen

Version: 2013

- \* Spezielle Gestaltungsmöglichkeiten
- Screenshot einfügen
- Formeln in Textfeldern einblenden
- Tabellen mit Kommentaren versehen
- Gültigkeitsprüfung bei der Dateneingabe vornehmen

Für diesen Kurs werden die Vorkenntnisse aus dem Kurs Excel 2013 -

- Daten auf Gültigkeit überprüfen
- Dateneingabe aus einer Liste zulassen
- Hyperlinks nutzen
- \* Arbeiten mit Datum und Zeit
- Grundlegendes zu Zeitberechnungen in Excel
- Einfache Bedienung mit Zeitangaben durchführen
- Mit Datums- und Uhrzeitfunktionen arbeiten
- Praktische Anwendungen